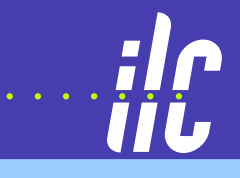

## Ion Backdrift Simulation in a GEM-based TPC

#### **Astrid Munnic ¨ h**

Sven Lotze Lotze Joachim Mnich Stefan Roth Michael Weber

> III. Physikalisches Institut B **RWITH AACHEN**

International Linear Collider Workshop DESY Hamburg 2007

**RWTH AACHEN** 

**Astrid Münnich** 

Munnich ¨ Ion Backdrift Simulation in a GEM-based TPC 1

## 4 Modules:

- 1. Create primary ionisation based on parametrisations of HEED data
- 2. Drifting of electrons based on parametrisations of Magboltz data
- 3. Gas amplification with GEMs based on parametrisation of charge transfer
- 4. Electronics (shaper, ADC)

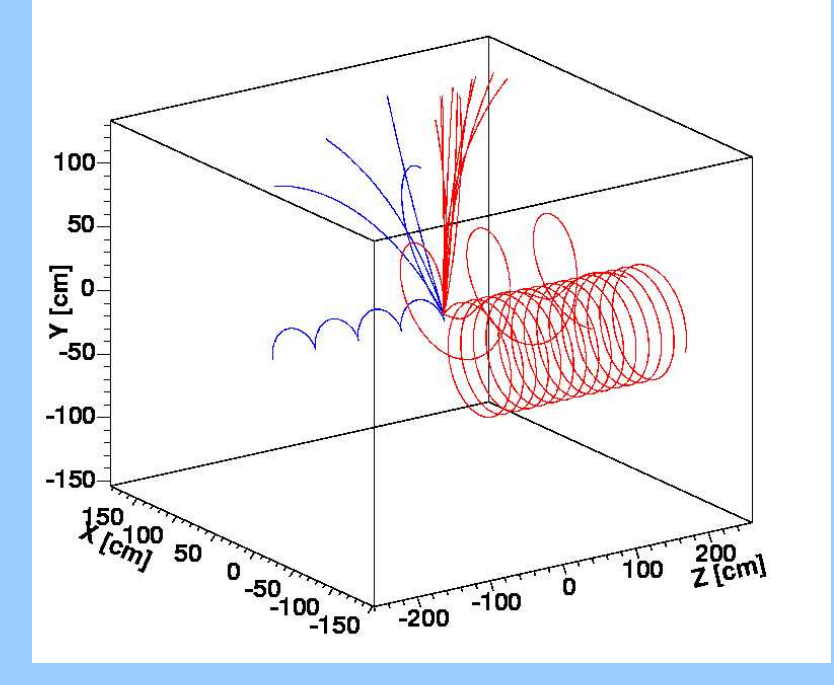

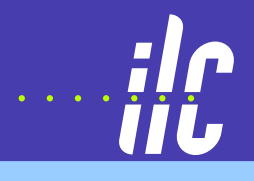

## 4 Modules:

- 1. Create primary ionisation based on parametrisations of HEED data
- 2. Drifting of electrons based on parametrisations of Magboltz data
- 3. Gas amplification with GEMs based on parametrisation of charge transfer
- 4. Electronics (shaper, ADC)

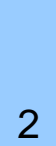

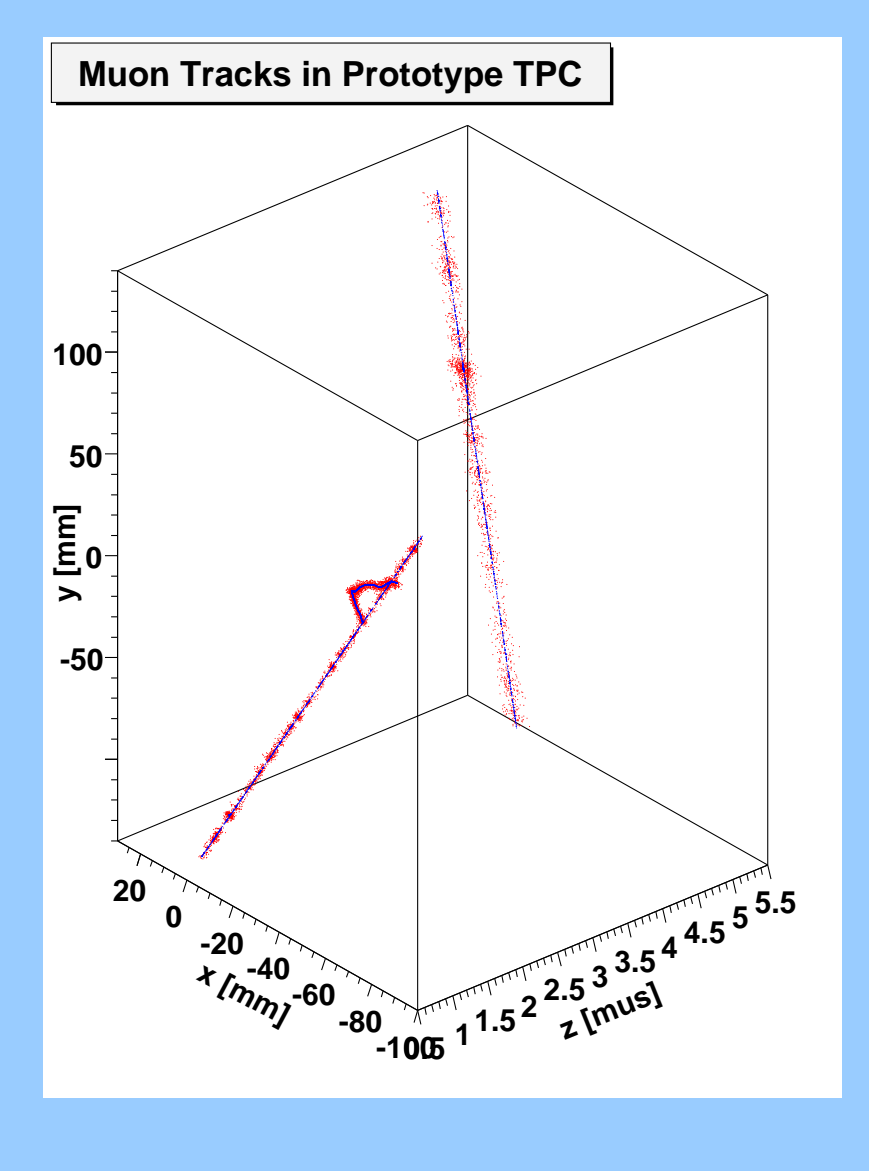

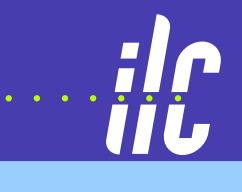

**Astrid Münnich** 

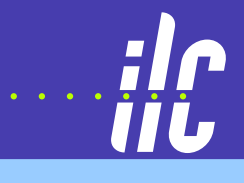

### 4 Modules:

- 1. Create primary ionisation based on parametrisations of HEED data
- 2. Drifting of electrons based on parametrisations of Magboltz data
- 3. Gas amplification with GEMs based on parametrisation of charge transfer
- 4. Electronics (shaper, ADC) **X [mm] -100 -80 -60 -40 -20 <sup>0</sup> <sup>20</sup> <sup>40</sup>**

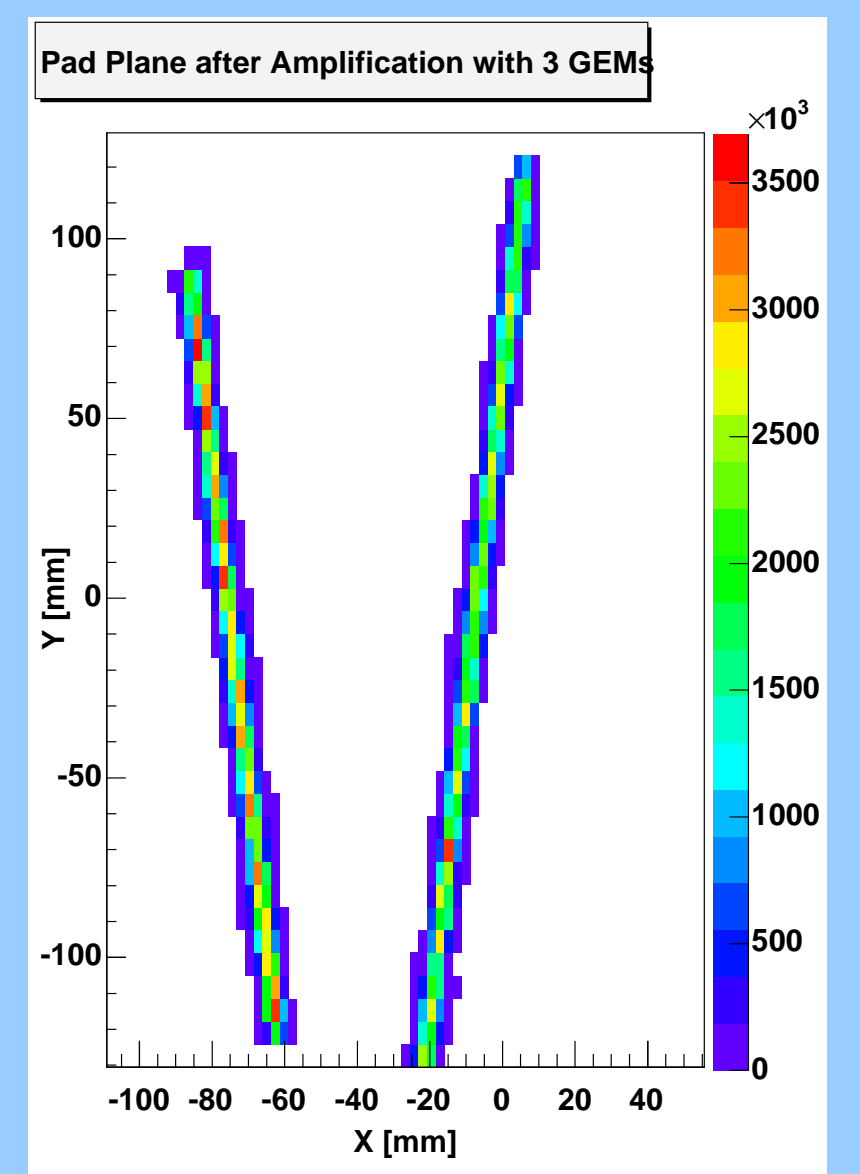

## 4 Modules:

- 1. Create primary ionisation based on parametrisations of HEED data
- 2. Drifting of electrons based on parametrisations of Magboltz data
- 3. Gas amplification with GEMs based on parametrisation of charge transfer
- 4. Electronics (shaper, ADC)

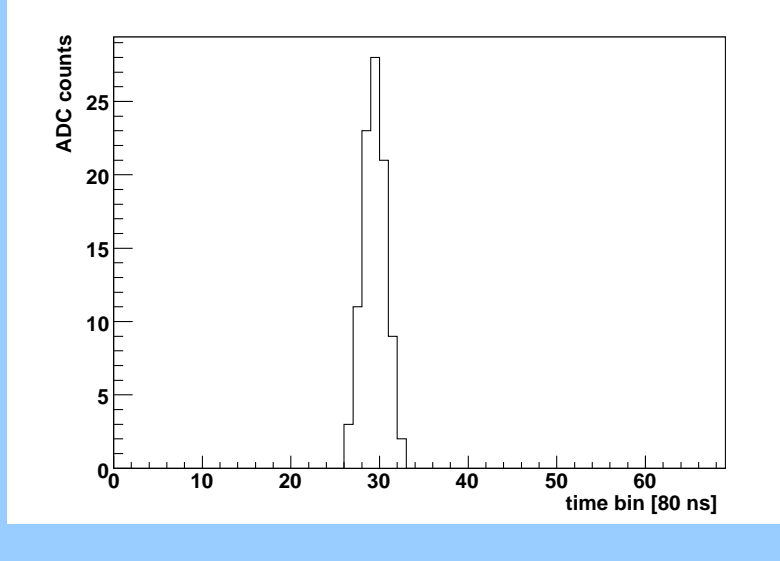

# Ion backdrift in ILC TPC

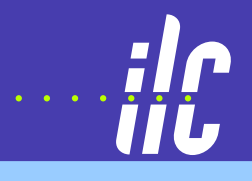

### One ion slice per bunch train mainly due to background

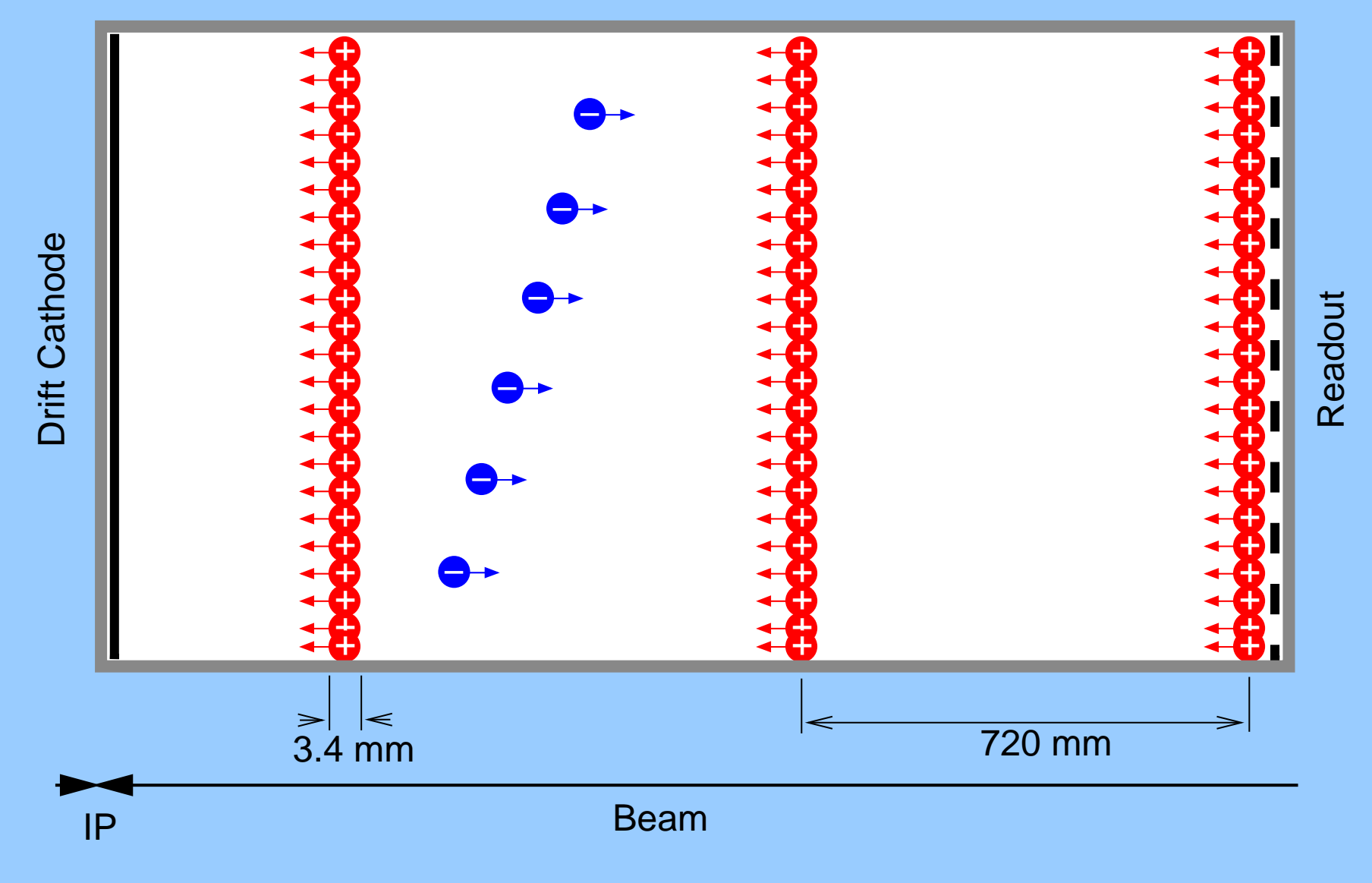

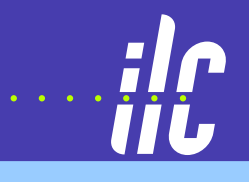

### Goal:

Compute ion distribution in slice created by one bunch train

Input:

- $\blacksquare$ **Particles from 100 BX pair background from full detector** simulation with MOKKA (A. Vogel)
- Detailed simulation gives electrons detected on one pad (before electronics module)
- Ion backrift propability for given GEM setting according to charge transfer parametrisation

Output:

Number of ions drifting back from <sup>a</sup> pad through GEM stack

## Ion backdrift: 2D

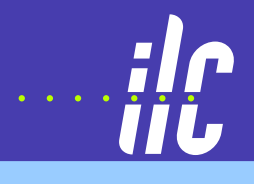

### Back drifting ions from pad plane

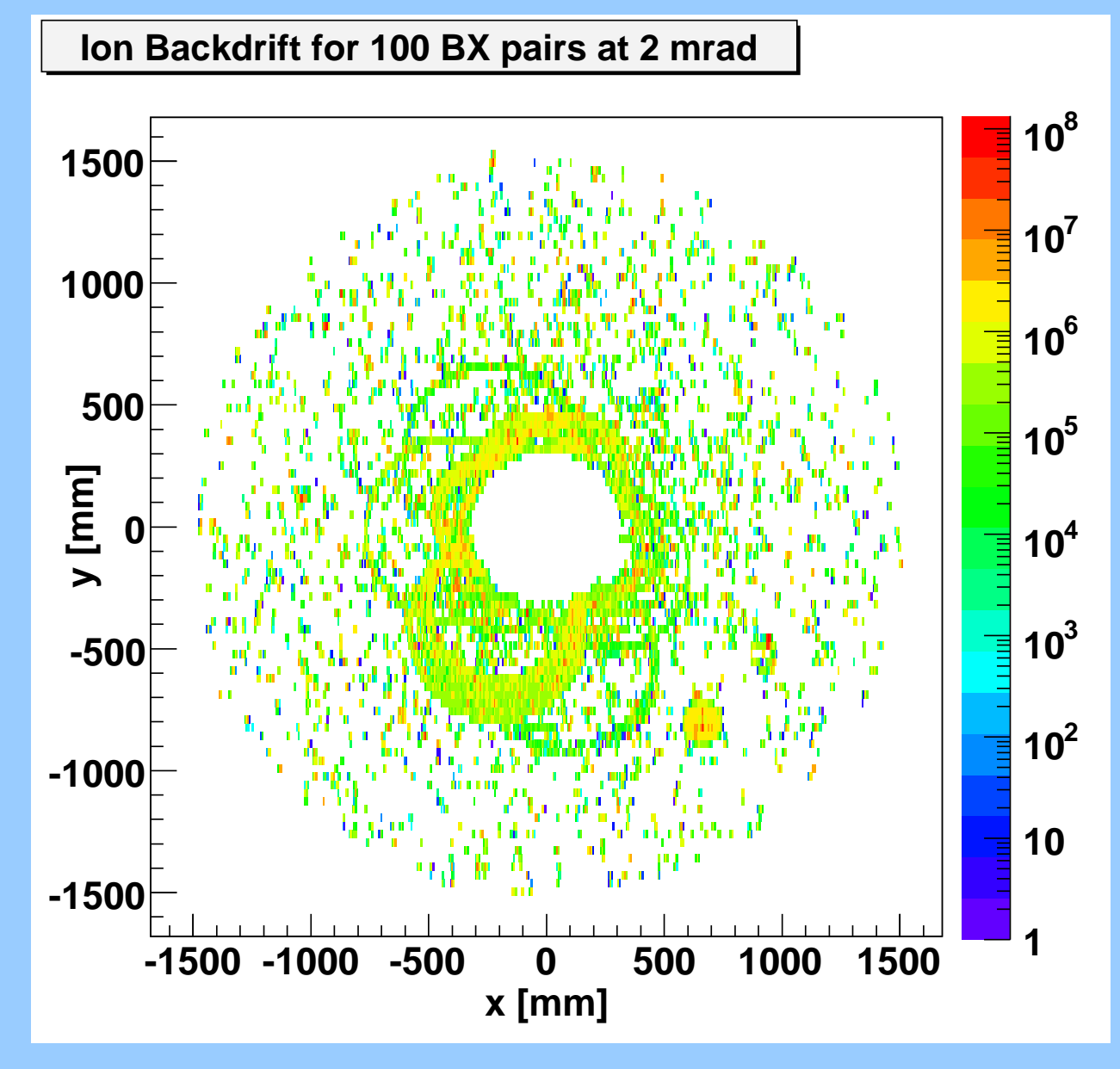

**RWITH AACHEN** 

d Münnich Ion Backdrift Simulation in a GEM-based TPC 5

## Ion backdrift: 3D

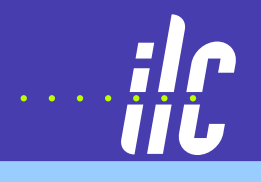

### Ion slice in 3D

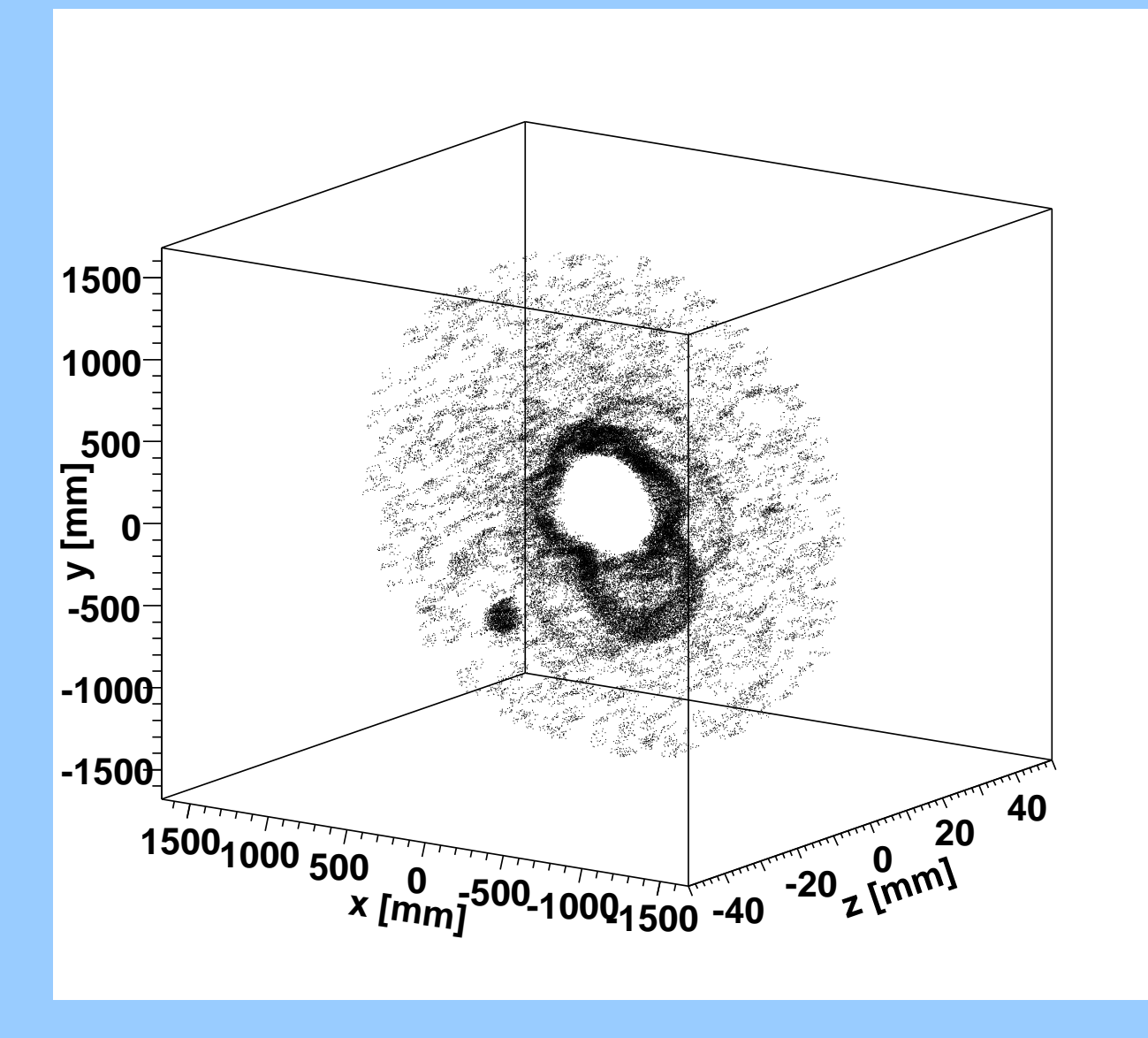

**RWITH AACHEN** 

# Ion backdrift in ILC TPC (3)

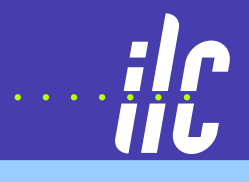

### Radial distribution of charge from 100 BX pair background

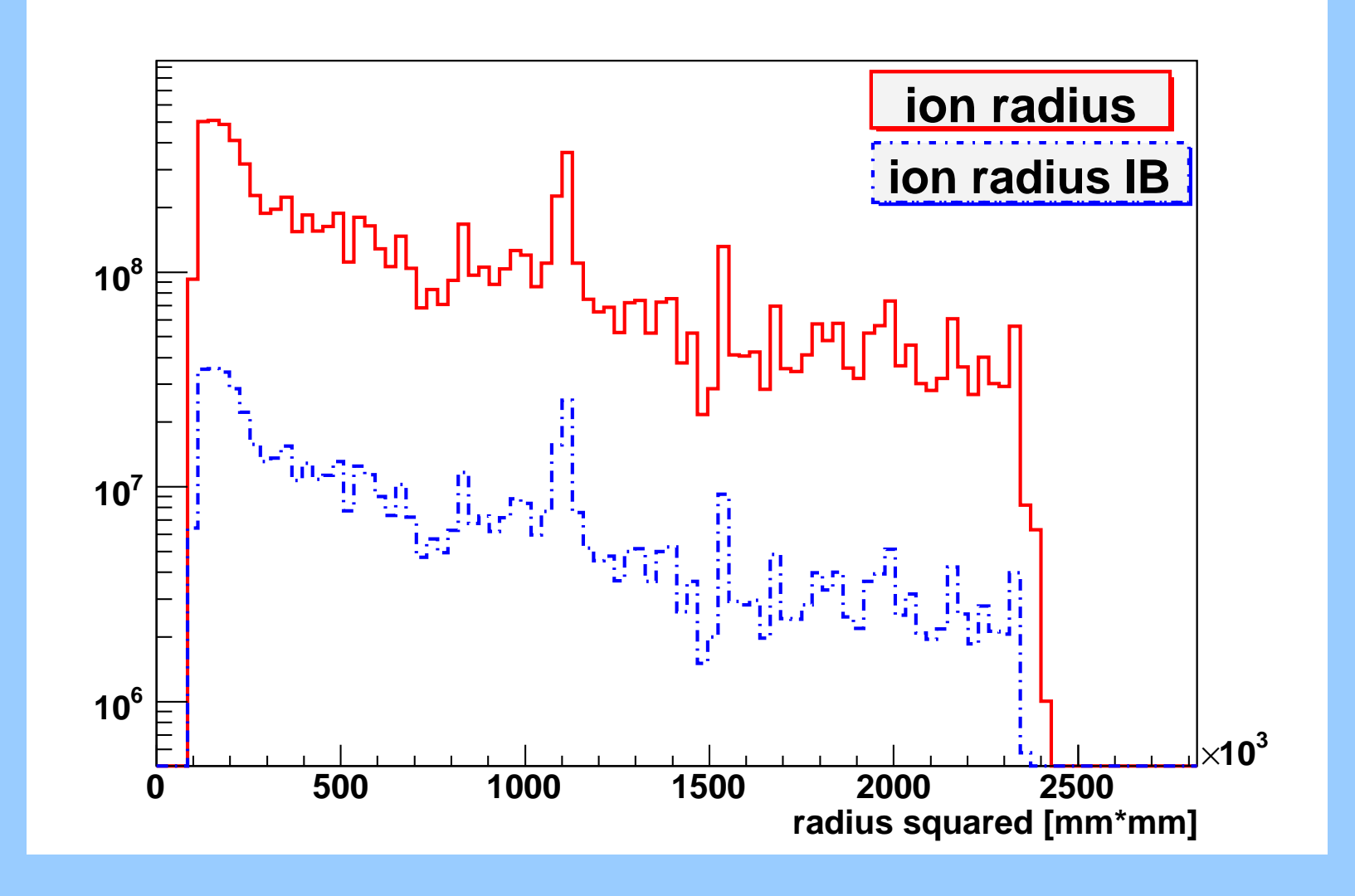

## **Outlook**

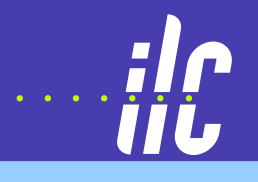

### Possible use:

- T ■ Test different GEM settings, drift gases, background studies ....
- $\blacksquare$ ■ Use ion density in slice as input for field map studies of distortions

Concerning primary ionisation:

Use electrons from primary ionisation module to represent ions

Simulation framework is part of MarlinTPC package:

https://twiki.cern.ch/twiki/bin/view/ILCTPC/MarlinTPC